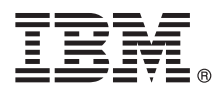

# **Краткое руководство по началу работы**

**Обзор процедуры установки и настройки IBM Business Monitor.**

**Национальные языки:** На компакт-диске Quick Start можно найти версии руководства на других языках в формате PDF.

# **Обзор продукта**

IBM® Business Monitor - это универсальное программное обеспечение, разработанное для мониторинга деловой активности (BAM), которое позволяет применить самые современные технологии в вашем бизнесе. Персонализированные сводные панели предлагают графическое представление показателей бизнес-процессов с возможностью выдачи предупреждений о различных бизнес-ситуациях. Сводные панели позволяют просматривать и обрабатывать отдельные экземпляры бизнес-процессов, просматривать ключевые индикаторы производительности (KPI), которые объединяют результаты за прошедшее время, позволяют выявить тенденции и сделать предсказания, а также просматривать подробные отчеты на основе встроенной технологии IBM Cognos Business Intelligence. События и данные для сводных панелей можно собирать из разных источников, таких как IBM Business Process Manager, WebSphere Operational Decision Management и WebSphere Message Broker. Кроме того, вы можете использовать обновления для сбора событий из дополнительных источников, таких как SAP.

### **1 Шаг 1: Доступ к программному обеспечению и документации**

IBM Business Monitor и Business Monitor Development Toolkit можно получить на компакт-дисках или загрузить их с веб-сайта Passport Advantage. Основной компакт-диск IBM Business Monitor содержит панель запуска и все необходимые для установки компоненты за исключением хранилищ Installation Manager. На основном компакт-диске расположено главное хранилище; в ходе установки предлагается установить требуемые компакт-диски.

В случае загрузки продукта с сервера Passport Advantage выполните инструкции из следующего документа: [http://www.ibm.com/support/docview.wss?uid=swg24031873.](http://www.ibm.com/support/docview.wss?uid=swg24031873)

Комплект поставки продукта:

- Компакт-диск Quick Start
- IBM Business Monitor, V8.0
- **Business Monitor Development Toolkit**

IBM Business Monitor можно установить в рабочей системе. Business Monitor Development Toolkit предназначен для тестирования и разработки.

Кроме того, в состав пакета входят следующие дополнительные продукты:

- $\cdot$  IBM DB2 Enterprise Server Edition, V9.7
- IBM Integration Designer, V8.0
- v Rational Application Developer for WebSphere Software, V8.0.4

Документация по продукту приведена в справочной системе IBM Business Monitor Information Center: [http://pic.dhe.ibm.com/infocenter/dmndhelp/v8r0mx/index.jsp.](http://pic.dhe.ibm.com/infocenter/dmndhelp/v8r0mx/index.jsp)

Полный набор документации, включая инструкции по установке, приведен в библиотеке IBM Business Monitor: [http://www.ibm.com/software/integration/business-monitor/library/.](http://www.ibm.com/software/integration/business-monitor/library/)

На веб-сайте службы поддержки опубликована информация о выпуске с описанием ограничений и способов их обхода: [http://www.ibm.com/support/search.wss?q=mon80relnotes.](http://www.ibm.com/support/search.wss?q=mon80relnotes)

#### **2 Шаг 2: Оценка текущей и будущей конфигурации сервера**

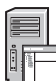

Продукт IBM Business Monitor можно использовать в различных конфигурациях. Дополнительная информация приведена в разделе *Планирование IBM Business Monitor* в справочной системе Information Center. Ознакомьтесь с лицензией на продукт и убедитесь, что число разрешений достаточно для применяемой топологии. Кроме того, ознакомьтесь с ограничениями на использование для всех компонентов продукта.

Подробная информация о системных требованиях приведена по следующему адресу: [http://www.ibm.com/](http://www.ibm.com/support/docview.wss?uid=swg27008414) [support/docview.wss?uid=swg27008414.](http://www.ibm.com/support/docview.wss?uid=swg27008414)

## Шаг 3: Установка IBM Business Monitor и Business Monitor Development Toolkit

Продукты IBM Business Monitor и Business Monitor Development Toolkit устанавливаются отдельно в системе, предназначенной для разработки, и рабочей системе. Можно установить IBM Business Monitor и/или Business Monitor Development Toolkit. Ниже приведены инструкции по обычной установке продукта:

- 1. Вставьте в дисковод основной компакт-диск Business Monitor или извлеките файлы из загруженного образа диска для применяемой операционной системы.
- 2. Запустите программу установки Business Monitor:
	- В системе Microsoft Windows запустите файл launchpad.exe из корневого каталога.
	- В системах AIX, Linux и Solaris запустите файл launchpad.sh из корневого каталога.
- 3. Проверьте информацию на различных панелях панели запуска.
- 4. Выполните инструкции по установке IBM Business Monitor.

Более подробные инструкции по установке IBM Business Monitor и Business Monitor Development Toolkit приведены в разделе Установка IBM Business Monitor в справочной системе Information Center: http://pic.dhe.ibm.com/infocenter/dmndhelp/v8r0mx/index.jsp. В ходе установки к справочной системе Information Center можно обратиться из панели запуска.

#### Дополнительная информация

- Дополнительные технические ресурсы доступны в следующих справочных системах:
	- IBM Education Assistant: http://publib.boulder.ibm.com/infocenter/ieduasst/v1r1m0/
	- Библиотека IBM Business Monitor: http://www.ibm.com/software/integration/business-monitor/library/
	- Информация о поддержке: http://www.ibm.com/support/entry/portal/Overview/Software/WebSphere/ WebSphere\_Business\_Monitor

Лицензионные материалы IBM Business Monitor версии 8.0 - Собственность IBM. © Copyright IBM Corp. 2000, 2012. U.S. Government Users Restricted Rights - Use, duplication or disclosure restricted by GSA ADP Schedule Contract with IBM Corp.

IBM, эмблема IBM, ibm.com, AIX, Cognos, DB2, Express, Passport Advantage, Rational и WebSphere являются товарными знаками или зарегистрированными товарными знаками в США и/или других стоянах. Названия других продуктов и служб могут являться товарными знаками ВМ или других компасов технологии соцельного представить эне странах. Названия достоянно стандать эне странах на веб-станице "Информация об<br>автор

Linux является зарегистрированным товарным знаком Линуса Торвальдса в США и/или других странах. Microsoft Windows является товарным знаком компании Microsoft Corporation в США и/или **ЛОУГИХ СТОЯНАХ** 

Код изделия: CF3EMML

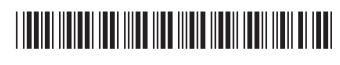